# **SFR1M44-U100-R 使用说明**

- l 软驱是 34 针接口和 5V DC 4 针电源接口的(常见品牌如:SONY YE-DATA ALPS TEAC EPSON PANASONIC NEC 等)
- l 磁盘容量是: 1.44MB 2HD
- l 磁盘格式是:Cylinders: 80 Tracks: 160 Sectors/Track: 18 Bytes/Sector: 512 速率: 500 kbps 编码方式: MFM.

### **产品特性:**

- l 使用普通优盘做数据存储
- l 34 针软驱接口, 5V DC 工作电压, 易安装.
- l 磁盘容量: 1.44MB 2HD Cylinders: 80 Tracks: 160 Sectors/Track: 18 Bytes/Sector: 512 速率: 500 kbps 编码方式: MFM.
- l 优盘通过驱动器自带格式化功能,最多可以分 1000 个 1.44MB 分区
- l 有跳线可以设置,用于适合使用特殊软驱的设备.

### **面板:**

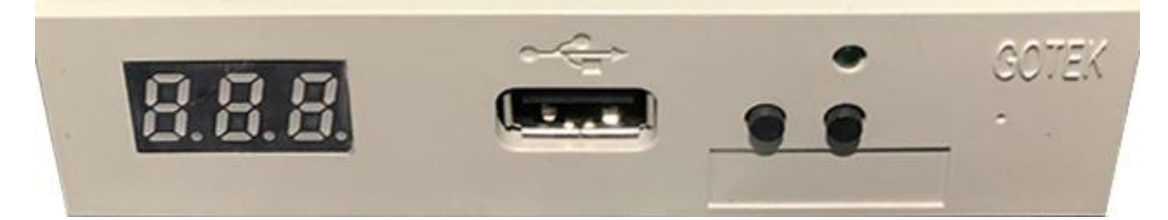

数字:指示对应的文件夹名称 绿灯:软驱读写工作指示灯 USB 口: 连接优盘 按钮: 左边按钮增加十位数,右边按钮增加个位数,同时按下 2 个按钮增加百位数

**分区读写方法:** 

#### l **优盘格式化分区**

- **1.** 通过使用驱动器自带格式化分区的功能,格式化优盘,最多可以格式化 1000 个分区
- 2. 通过使用格式化软件在 WINDOWS XP/2000 下格式化优盘, 最多可以格式化 000-099 100 个分区
- **3.** 通过在设备上或者电脑上安装驱动器后,格式化优盘的每个分区
- **4.** 通过使用型号为 UFA1M44-100 的驱动器,将优盘插上驱动器,链接电脑在 WINDOWS XP/2000/7 下 驱动器会识别成可移动软驱 A: 或 B: ,通过格式化可移动软驱来格式化优盘的每个分区,另外 UFA1M44-100 同时也自带格式化分区的功能

#### l **优盘数据读写**

- **1.** 设备上安装驱动器,读写优盘每个分区的数据
- **2.** 电脑上安装驱动器,读写优盘每个分区的数据
- **3.** 优盘直接连接电脑的 USB 口,通过格式化软件在 WINDOWS XP/2000 下,直接读写优盘每个分区的 数据
- **4.** 通过使用 UFA1M44-100,将优盘插上驱动器,连接电脑在 WINDOWS XP/2000/7 下,通过读写识别

成的可移动软驱,读写优盘每个分区的数据

# **跳线设置:(SFR1M44-TU100K SFR1M44-U100K-R)**

**J5:--- JA:**设置 34 脚输出 READY 信号 **JC:--- JB:--- S0:**驱动器选择信号 0 **S1:**驱动器选择信号 1 **MO:**马达信号

# **跳线设置:(SFR1M44-U100K)**

**J5:--- JA:---** 

- **JC:--- JB:---**
- **S0:**驱动器选择信号 0
- **S1:**驱动器选择信号 1
- 
- **MO:**马达信号

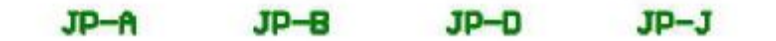

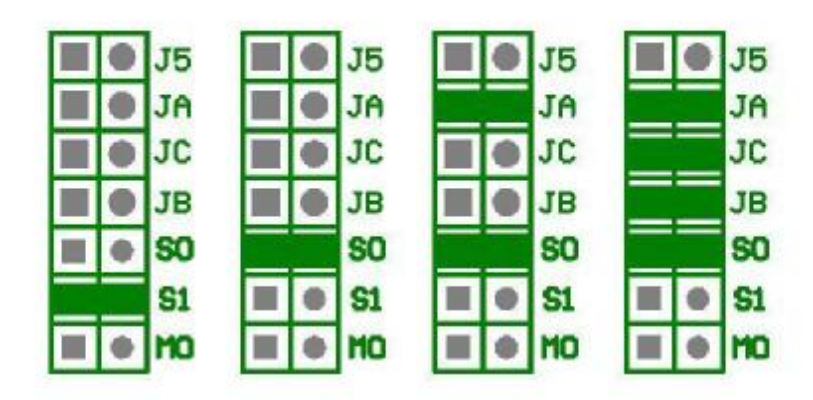

## **驱动器软件代码:**

不插优盘,同时按住 2 个按钮不放,然后开机,将会短暂显示驱动器软件代码和日期版本,用于识别产品 型号

## **错误代码:**

E0:优盘中没有指定所需的文件 E16: 驱动器内存出错